# **HideOutlookFolders Crack Download (Final 2022)**

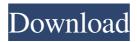

### HideOutlookFolders Crack+ Activation Code With Keygen X64

HideOutlookFolders Cracked Accounts is a software which displays folders, which are not allowed for removal, in a way that they are not displayed in the original folder tree. Not only that: you can also remove additional folders, if you wish, easily. The main features of the software: \* Reads the user's specified Outlook folders and displays them in a tree; \* Allows to select as a whole entire folder tree or to select one or more nodes in the tree; \* Allows to remove selected folders; \* Allows to add folders in the original folder tree; \* Allows to remove original folders; \* Allows to reveal hidden folders; \* Allows to identify hidden folders; \* Allows to view remote folders; \* Allows to view folders of other users; \* Allows to create and delete folders; \* Allows to share folders, their attributes and names with other users; \* Allows to share folders through different protocols; \* Allows to share accounts on remote computers; \* Allows to view Outlook on other computers, if needed; \* Allows to select hidden folders that cannot be removed; \* Allows to select folders that cannot be removed; \* Allows to select folders which are not visible in the original folder tree; \* Allows to select folders which cannot be removed; \* Allows to select folders which cannot be deleted; \* Allows to select all folders except selected folders; \* Allows to search specified folders; \* Allows to remove specified folders from the original folder tree; \* Allows to download selected folders; \* Allows to restore selected folders; \* Allows to view hidden folders; \* Allows to view hidden folders of other users; \* Allows to view hidden folders of other computers; \* Allows to display PSTs or OSTs; \* Allows to display entries of different types; \* Allows to add entries; \* Allows to edit entries; \* Allows to delete entries; \* Allows to display and delete message threads; \* Allows to display and delete sent items; \* Allows to display and delete drafts; \* Allows to display and delete conversations; \* Allows to display and delete task items; \* Allows to view Conversation Action Settings; \* Allows to edit Conversation Action Settings; \* Allows to view Quick Step Settings; \* Allows to view Conversation Settings; \* Allows to view Conversation Actions Settings; \* Allows to view Conversation Quick Step Settings; \* Allows to edit Conversation Quick Step Settings;

#### HideOutlookFolders Crack+ With License Code Free

- HideOutlookFolders is an easy-to-use utility that will allow you to hide folders in Outlook. - You can view hidden folders and all subfolders, based on your Outlook installation. - Each hidden folder can be viewed and selected. - The software is fully compatible with Microsoft Windows Vista and Windows 7, as well as with 32 and 64-bit editions. - It can work with Outlook 2007 and 2010, with and without Outlook on the computer. - Several options allow you to configure the software

as you need. HideOutlookFolders Screenshots: HideOutlookFolders Video: HideOutlookFolders License:Shareware - \$29.95 to try HideOutlookFolders Download: HideOutlookFolders.zip - 15.2 MB HideOutlookFolders Installation Guide: To start the installation, you need to locate the HideOutlookFolders Setup.exe file and double-click it to launch the setup wizard. Simply follow the on-screen instructions. HideOutlookFolders System Requirements: HideOutlookFolders: - Windows 98, Windows 2000, Windows XP, Windows Vista, Windows 7 HideOutlookFolders Homepage: - HideOutlookFolders Download Demo: If you want to try HideOutlookFolders before making a purchase, you can download the HideOutlookFolders download demo. This demo allows you to view the hidden folders tree and their content. However, you cannot select or edit the folder. If you are satisfied with the demo version of HideOutlookFolders, then you can download the real HideOutlookFolders software and purchase it for the use of your own files. HideOutlookFolders Legal Notice: HideOutlookFolders is freeware, provided "as is". HideOutlookFolders uses third party codes and resources. The developer is not responsible for any damage that might occur from the use of this software. HideOutlookFolders is registered trademark of Sagol Software Ltd. HideOutlookFolders Suggestions: It is very likely that you will need to configure HideOutlookFolders for your needs. You can do this by using the application 09e8f5149f

2/5

# HideOutlookFolders Keygen Download [Mac/Win]

HideOutlookFolders is an easy-to-use utility which allows you to hide/unhide folders with Outlook 2003, 2007 and 2010. This software is very useful when you need to remove unwanted folders and sub-folders from the list of folders. It can allow you to get rid of Outlook junk folders (Junk E-Mail, Deleted Items, Sent Items, etc.) and other folders that you never use. HideOutlookFolders allows you to hide folders such as Calendar, Contacts, Journal, Notes, Sync Issues, Saved Searches, Quick Step Settings, etc. It allows you to select the entire folder or only the desired subdirectory of the folder. The software can read the default Outlook directories (such as Calendar, Contacts, Journal, Notes, Saved Searches, Sync Issues, Tasks, Conversation Action Settings, Quick Step Settings and others) as well as those created by the user or by various add-ins and plugins. However, in order to hide the folders listed by HideOutlookFolders, the application requires that Microsoft Outlook should already be installed on your computer. HideOutlookFolders can display the folder structure in Outlook, based on each user and allows you to view even the most remote subfolders, by expanding the nodes. Moreover, you can easily select the entire folder or only the desired subdirectory. The software requires working only with the currently used computer and does not allow you to filter remote folders. HideOutlookFolders is a perfect solution for cases when you need to work with a large number of folders and wish to remove those you do not use. If you do not wish to permanently delete them or in case you cannot erase them, HideOutlookFolders can help you hide them from sight. HideOutlookFolders is a useful solution for when you want to get rid of unwanted folders or when you cannot delete them. HideOutlookFolders is a useful utility which allows you to hide/unhide folders in Outlook for Windows. The application is able to recognize Outlook folders on the computer and can hide/unhide them from Outlook. It can set the option to hide folders always or on login. HideOutlookFolders is particularly useful for users who simply want to hide folders such as Junk E-Mail or other directories which they rarely use. The software allows you to operate not only on the system default directories but

### What's New in the?

to hide selected Outlook folders. This software will scan all folders in your user profile and show you available options for each of them. HideOutlookFolders shows you the folder you have selected as well as all sub-folders it contains. This way you can find out if you need to hide a particular folder and if so, how to do it. You can also deselect the folder you wish to hide and you will have the possibility to hide it. This is a useful tool which can be very useful if you have a large number of folders in your mailbox or if you can not do much work in a particular folder. HideOutlookFolders allows you to hide any folder of your Outlook profile. HideOutlookFolders Features:

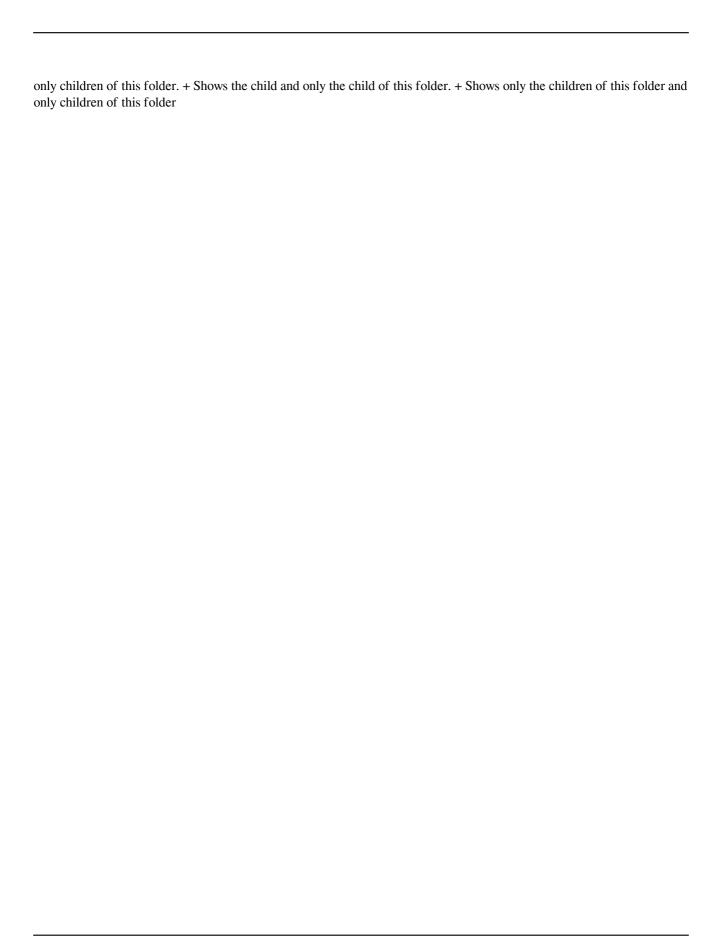

# **System Requirements For HideOutlookFolders:**

1- CPU: Intel Core i5-3450 2.6 GHz or better (3.4 GHz or better for Online Multiplayer) 1- RAM: 8GB or better 3- HDD Space: 64GB or more 2- Resolution: 720p or higher 3- Keyboard: PS4 Keyboard, 360 Wired Controller, etc. 4- Internet: Broadband connection 5- Power Supply: 115V-240V 6- HD: PS4 Hard Drive: 100GB or more Note: Our

https://connectingner.com/2022/06/08/multiweb-with-registration-code-free-mac-win/

https://transparentwithtina.com/wp-content/uploads/2022/06/Adobe Color Management Module Crack Free.pdf

http://1room.dk/wp-content/uploads/2022/06/HSweep Free Download For PC.pdf

https://guaraparadise.com/2022/06/07/w32-esbot-removal-tool-keygen-full-version-download-updated-2022/

http://www.jbdsnet.com/?p=1912

http://marqueconstructions.com/2022/06/08/agile-net-2-2-crack-free-pc-windows/

https://myinfancy.com/upload/files/2022/06/bleFvqK9bn6tRjk5mOWJ 08 3ec635d8ca89c03594bfd5eb1faa0c39 file.pd f

https://misasgregorianas.com/an-039s-image-processor-crack-download-x64/

https://muehlenbar.de/super-utilities-pro-crack-product-key-download-3264bit/

https://www.raven-guard.info/keybored-for-windows/

https://sazakacademv.com/wp-content/uploads/2022/06/IconPackager.pdf

https://evahno.com/upload/files/2022/06/AK9Fd5E5iS824ZnNafbO\_08\_988380d07b2d3abfea8aa134b1a20f75\_file.pdf

https://dragalacoaching1.com/circuit-design-suite-crack/

https://sketcheny.com/2022/06/08/tableau-server-2021-1-0-crack-free-pc-windows/

http://www.filmwritten.org/?p=4321

https://cefcredit.com/graphesent-anim-crack-free-download-2022/

https://wojdak.pl/google-search-crack-activation-code/

https://richonline.club/upload/files/2022/06/IgAvKWUJMQXyqd62OeGq\_08\_3ec635d8ca89c03594bfd5eb1faa0c39\_file.pdf

https://efekt-metal.pl/witaj-swiecie/

https://selam.et/upload/files/2022/06/9BCdFMFoTYef21RdyAGR 08 3ec635d8ca89c03594bfd5eb1faa0c39 file.pdf